## **Nitro.Pro.v9.0.2.37.Incl.Keygen.by.TSRh.TeaM (x86x64) Serial Key Keygen**

■ license.dat - 记事本  $\Box$  $\times$ 文件(F) 编辑(E) 格式(O) 查看(V) 帮助(H) **SERVER localhost ANY 11605 VENDOR** cstd  $#$ PACKAGE General PAK cstd 2020.1231 COMPONENTS="frontend SimulationProcess start \ #Frontend Boardcheck\ # Optimizer AccelerationToken OS Linux Frontend FEST3D AntennaMagus Enable Frontend SPARK3D Frontend IDEM Frontend Opera2D Frontend Opera3D" \ SIGN2="0258 FC0C EB08 A930 AE2B DA7E 08D5 075C C70E \ C2EE E302 911E 0654 5C5E B689 A291 4231 1B97 8A37 EB50 E80C" FEATURE General PAK cstd 2020.1231 31-dec-2025 50 VENDOR STRING=commercial;0;31- $\tau$  of signs  $\sqrt{2}$ 

**DOWNLOAD:** <https://tinurli.com/2ioqc9>

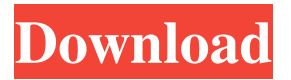

 keygen.team rar Download and run Kaspersky Internet Security 2018.exe Create a new account for Kaspersky Internet Security 2018. Log in to your Kaspersky account and enter your key (free of charge). Use the serial key you have just received. Save the Kaspersky KIS 2018 activation key, and never forget your activation key.Q: iOS - Open camera and check for taken image I am trying to open the camera and check if the camera is taking a picture. I want to have a stop button. - (IBAction)openCamera:(id)sender { if([UIImagePickerController isSourceTypeAvailable: UIImagePickerControllerSourceTypeCamera]) { UIImagePickerController \*imagePicker = [[UIImagePickerController alloc] init]; imagePicker.delegate = self; imagePicker.sourceType = UIImagePickerControllerSourceTypeCamera; imagePicker.mediaTypes = [NSArray arrayWithObject: (NSString\*)kUTTypeImage]; [self presentViewController:imagePicker animated:YES completion:NULL]; } } This is what I have now. I want to add a stop button and check if the camera is still taking picture. I have looked at the UIImagePickerController and I don't see any way to stop the camera or have it come back. I have added a stop button but the camera does not stop and I am not sure how to check if the camera is taking picture. I want to check the camera is still taking picture after closing the camera. A: UIImagePickerController doesn't have a stop button, but it does have a method called "didFinishPickingMediaWithInfo" which is called whenever the user either stops the picker, or decides to cancel the picker. You can also use the "didFinishPickingMediaWithInfo" method to detect when the user cancels the picker (by choosing the Cancel button). Q: Unity 2d: Collision issues I have a 2d game and as it's a small game I'm having a few collision 82157476af

Related links:

[Driver Audio Main Foxconn G41md](http://lingconcie.yolasite.com/resources/Driver-Audio-Main-Foxconn-G41md.pdf) [Close Combat Last Stand Arnhem Serial Keygen 38](http://hyppege.yolasite.com/resources/Close-Combat-Last-Stand-Arnhem-Serial-Keygen-38.pdf) [ESET Internet Security 11.2.49.0 \(64-bit\) KEY .rar](http://laisame.yolasite.com/resources/ESET-Internet-Security-112490-64bit-KEY-rar.pdf)